Sur le quadrillage ci-dessous, trace en couleur un rectangle qui a la même aire de la figure grisée.

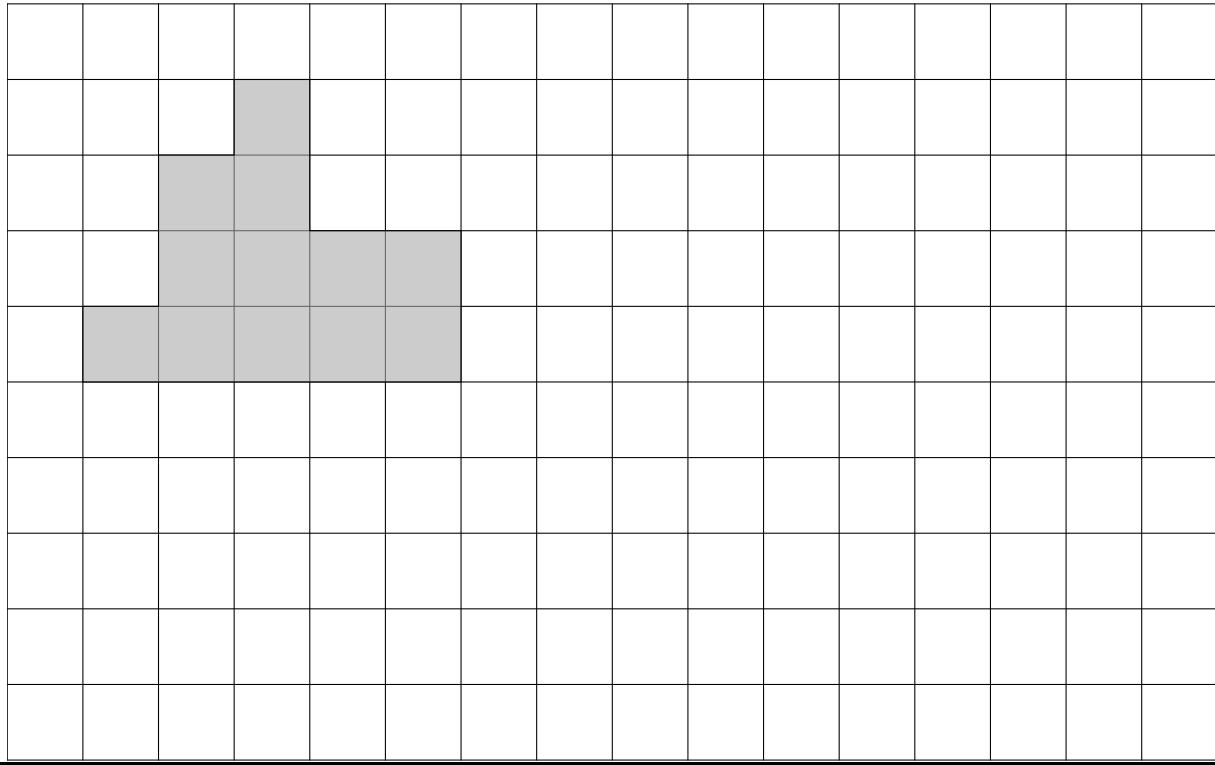